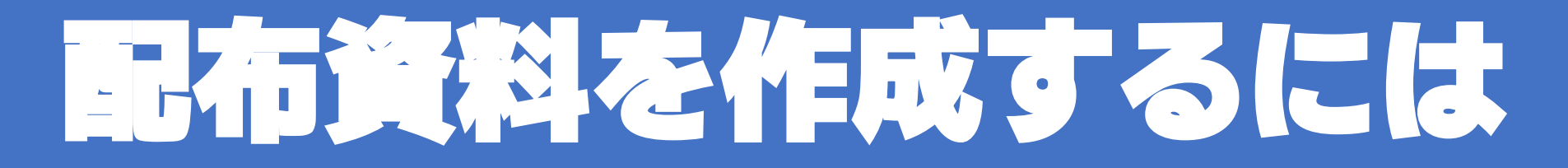

 $\times$ 

パワーポイントをWORDに入れ配布資料を作成

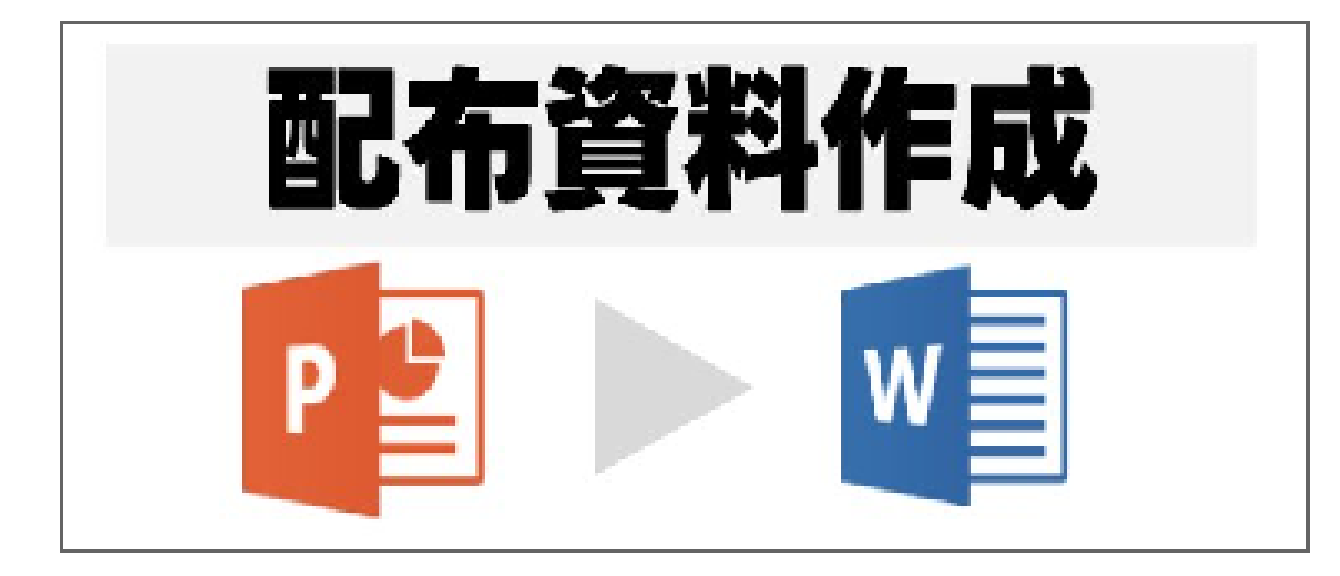

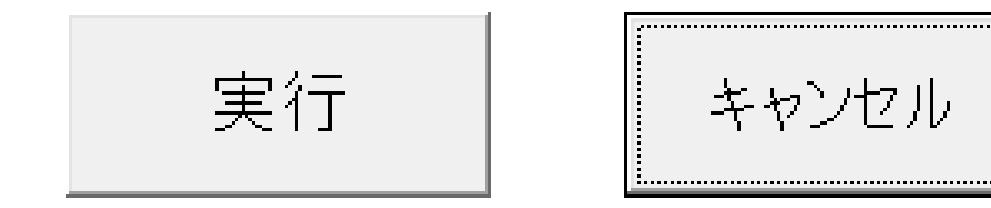

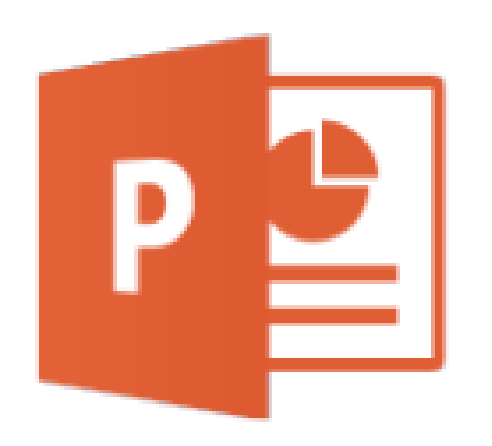

## 配布資料作成 日 Jill wowのKd ふれあいっこ三ツ沢<br>バソコン教室 何をしたいか?<br>ググる、ChatGPT Bing SACTOR IN THE んか? $\mathbf{D}$

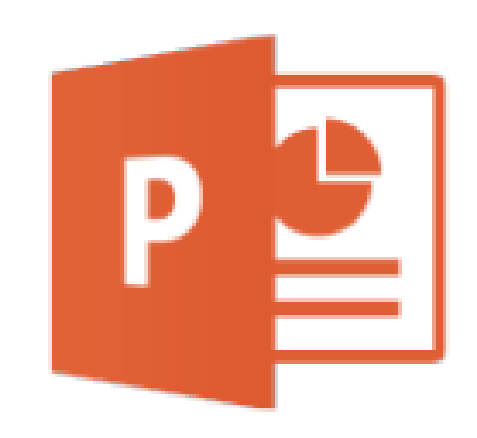

## 10枚のスライドをword 1ページに配置

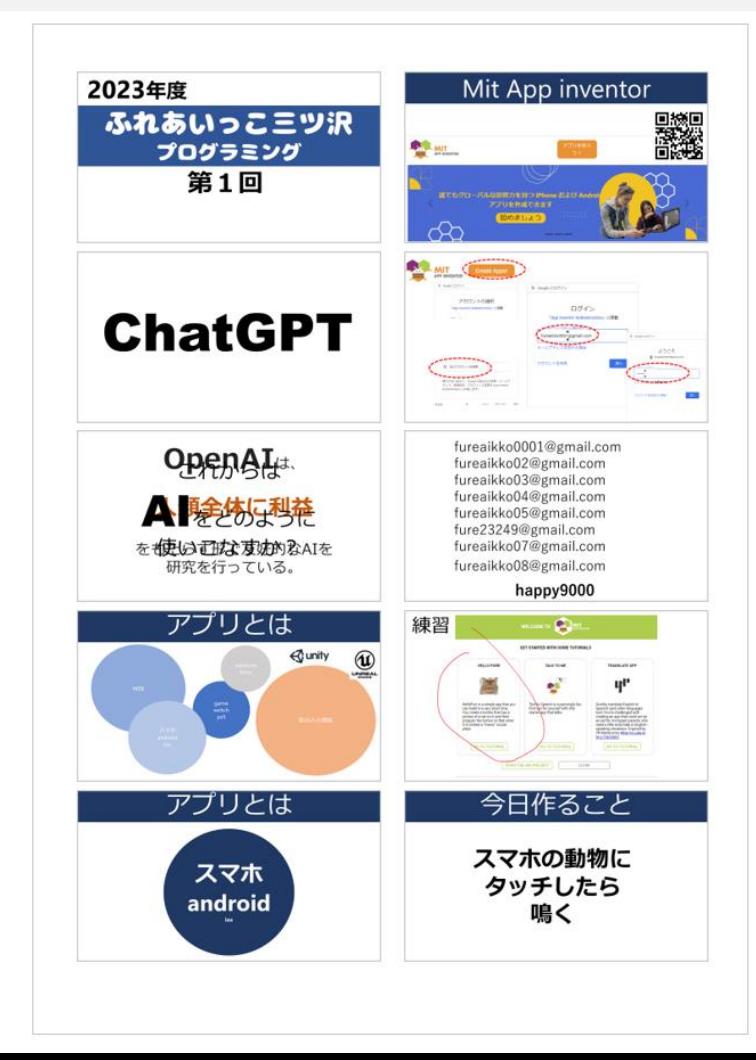

![](_page_3_Picture_0.jpeg)

![](_page_3_Picture_1.jpeg)

![](_page_3_Picture_2.jpeg)

## ます pptx画像word自動挿入マクロ.docmを起動 自動で配布資料が作成されます

新しいフォルダーの作成

## 実行 キャンセル

pptxとpptx画像word自動挿入マクロ.docmを入れ

![](_page_4_Picture_2.jpeg)

パワーポイントをWORDに入れ配布資料を作成

![](_page_4_Picture_4.jpeg)